Министерство образования, науки и молодёжной политики Республики Коми Государственное профессиональное образовательное учреждение «Сосногорский технологический техникум»

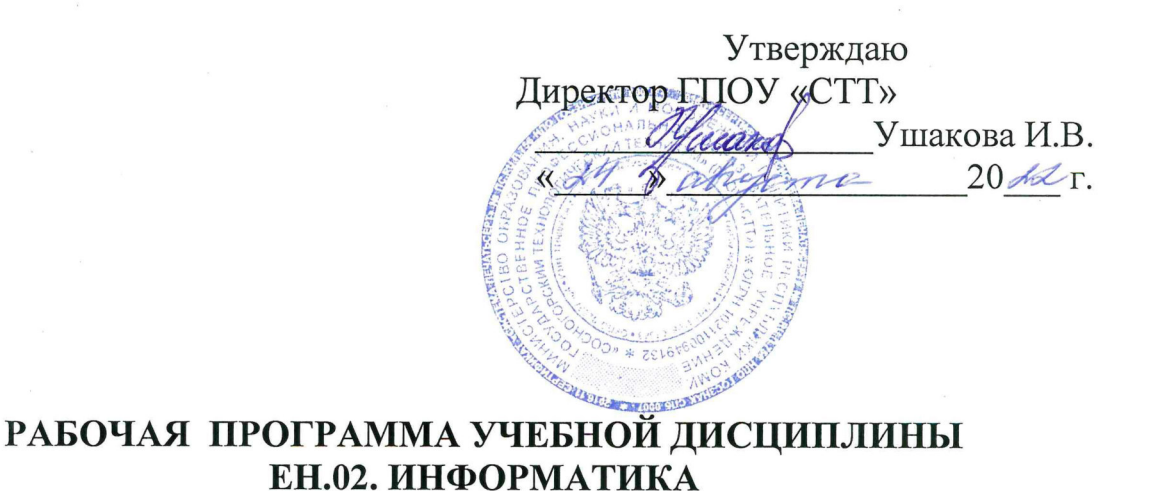

образовательной программы среднего профессионального образования по программам подготовки специалистов среднего звена по специальности

08.02.09 Монтаж, наладка и эксплуатация электрооборудования промышленных и гражданских зданий

Форма обучения: очная Срок обучения: 3 года 10 месяцев

Сосногорск, 2022 г.

### **Рабочая программа учебной дисциплины ЕН.02. Информатика**

### **образовательной программы среднего профессионального образования по программам подготовки специалистов среднего звена по специальности 08.02.09 Монтаж, наладка и эксплуатация электрооборудования промышленных и гражданских зданий**

# **Организация-разработчик:**

профессиональное образовательное учреждение «Сосногорский технологический техникум».

### **Разработчики:**

**Селиванова Марина Викторовна,** преподаватель информатики, высшей квалификационной категории;

**Терентьев Виктор Евгеньевич**, преподаватель информатики, первой квалификационной категории.

#### **Аннотация**

Рабочая программа учебной дисциплины ЕН.02. Информатика разработана на основе требований:

- Федерального закона Российской Федерации от 29 декабря 2012 г. № 273 (ред. от 03.08.2018 г.) – ФЗ «Об образовании в Российской Федерации»;
- Федерального государственного образовательного стандарта среднего профессионального образования по специальности 08.02.09 Монтаж, наладка и эксплуатация электрооборудования промышленных и гражданских зданий, утвержденного Приказом Министерства образования и науки РФ от 23 января 2018 г. № 44;
- Учебного плана образовательной программы среднего профессионального образования по программам подготовки специалистов среднего звена по специальности 08.02.09 Монтаж, наладка и эксплуатация электрооборудования промышленных и гражданских зданий.

Рабочая программа рассмотрена на заседании методической комиссии профессионального цикла ГПОУ «Сосногорского технологического техникума». Протокол № 01 от 24 августа 2022 г.

# **СОДЕРЖАНИЕ**

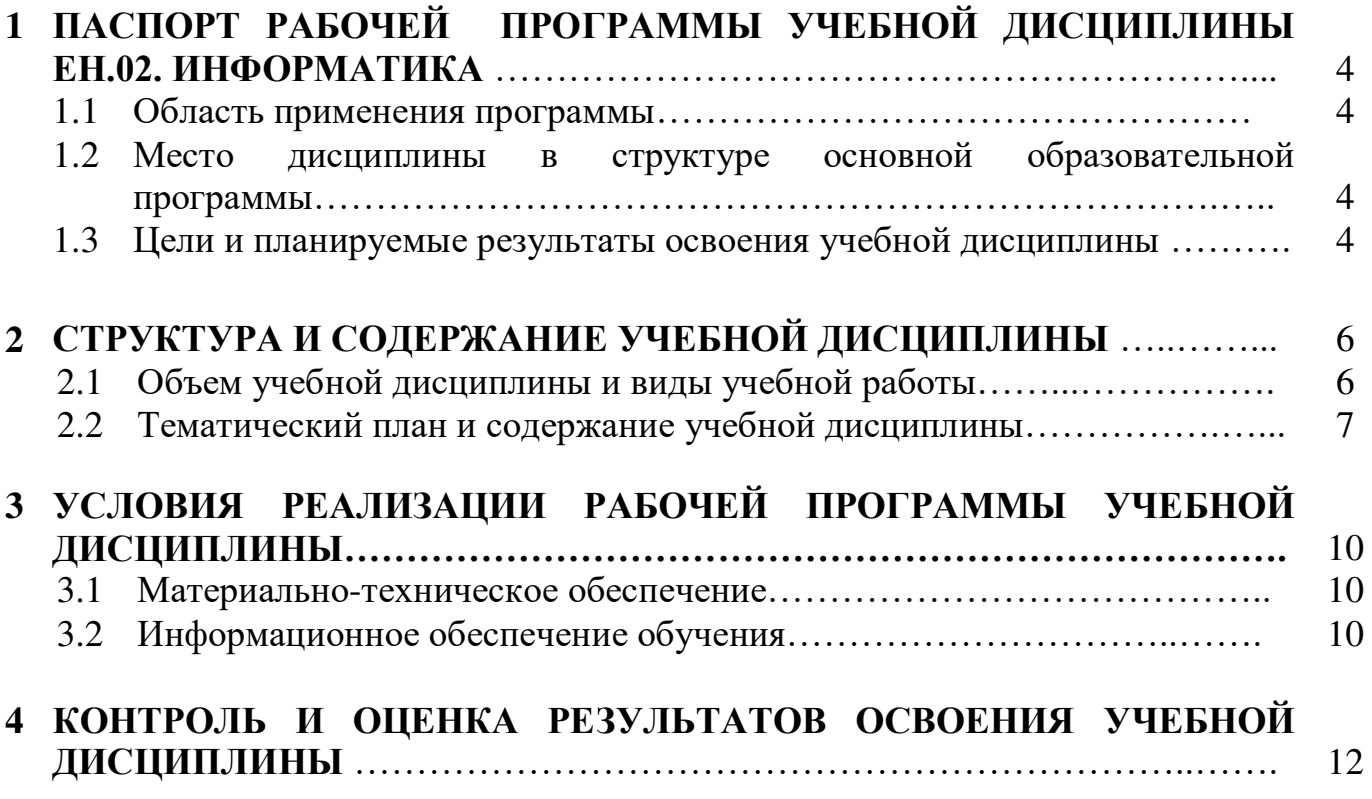

## **1 ПАСПОРТ РАБОЧЕЙ ПРОГРАММЫ УЧЕБНОЙ ДИСЦИПЛИНЫ ЕН.02. ИНФОРМАТИКА**

### **1.1. Область применения программы**

Рабочая программа учебной дисциплины является частью основной образовательной программы среднего профессионального образования по программам подготовки специалистов среднего звена по специальности 08.02.09 Монтаж, наладка и эксплуатация электрооборудования промышленных и гражданских зданий.

### **1.2. Место дисциплины в структуре основной образовательной программы**

Рабочая программа учебной дисциплины ЕН.02 Информатика входит в математический и общий естественнонаучный цикл.

### **1.3. Цели и планируемые результаты освоения учебной дисциплины**

В результате освоения дисциплины обучающийся должен **уметь**:

- использовать прикладные программные средства;
- выполнять основные операции с дисками, каталогами и файлами;
- создавать и редактировать текстовые файлы;
- работать с носителями информации;
- пользоваться антивирусными программами;
- соблюдать права интеллектуальной собственности на информацию.

В результате освоения дисциплины обучающийся должен **знать**:

- основные понятия автоматизированной обработки информации;
- базовые системные программные продукты и пакеты прикладных программ;
- способы хранения и основные виды хранилищ информации;
- основные логические операции;
- общую функциональную схему компьютера.

Учебная дисциплина ЕН.02. Информатика способствует формированию следующих **профессиональных и общих компетенций:**

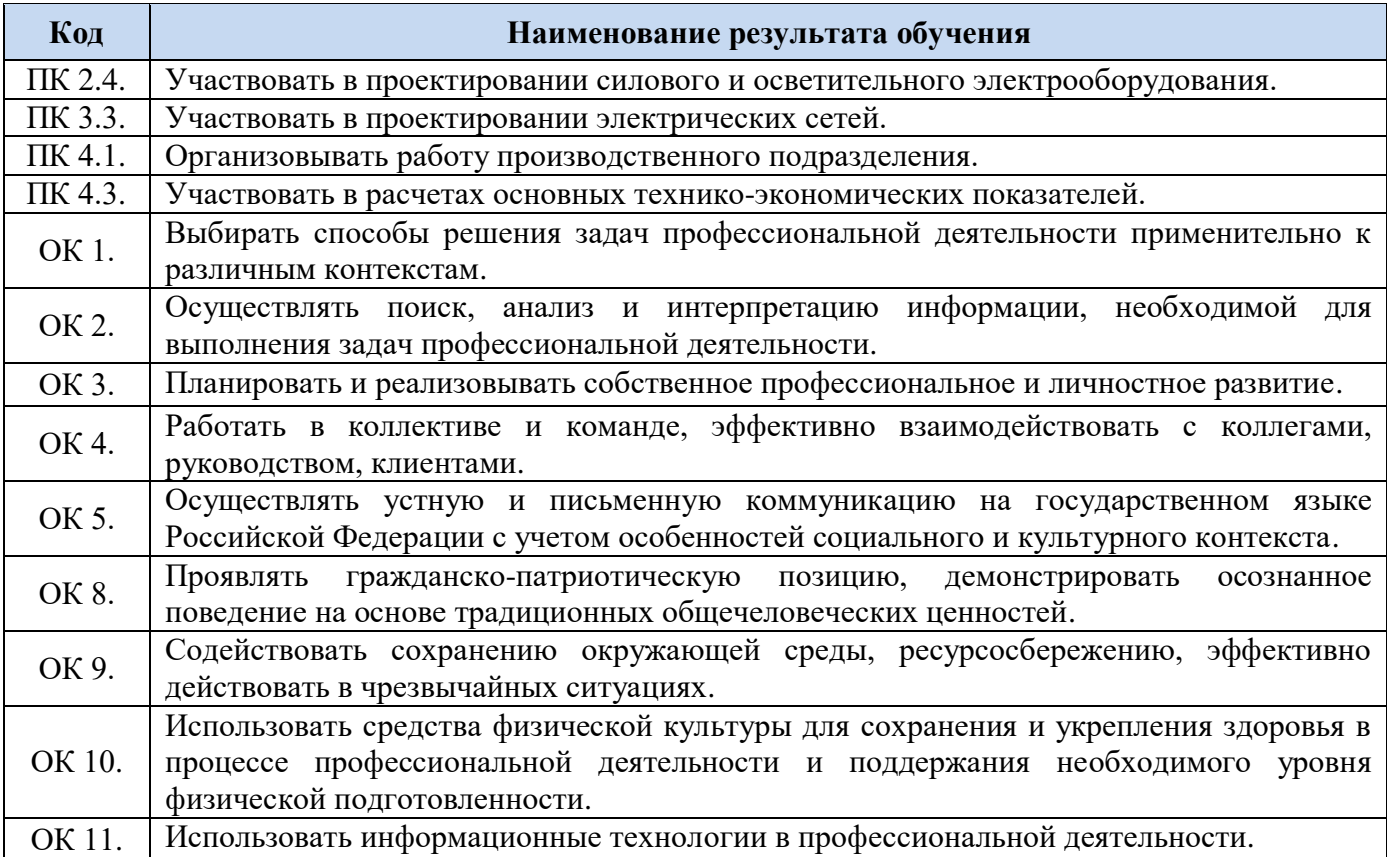

# **2 СТРУКТУРА И СОДЕРЖАНИЕ УЧЕБНОЙ ДИСЦИПЛИНЫ**

# **2.1. Объем учебной дисциплины и виды учебной работы**

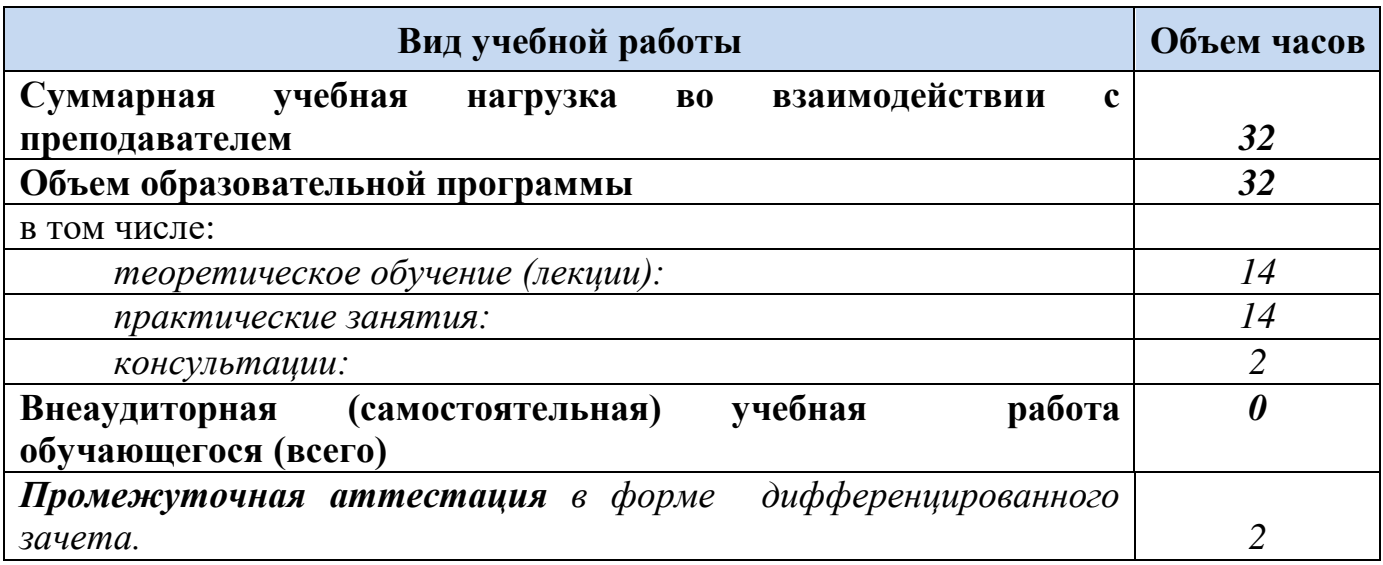

# **2.2. Тематический план и содержание учебной дисциплины**

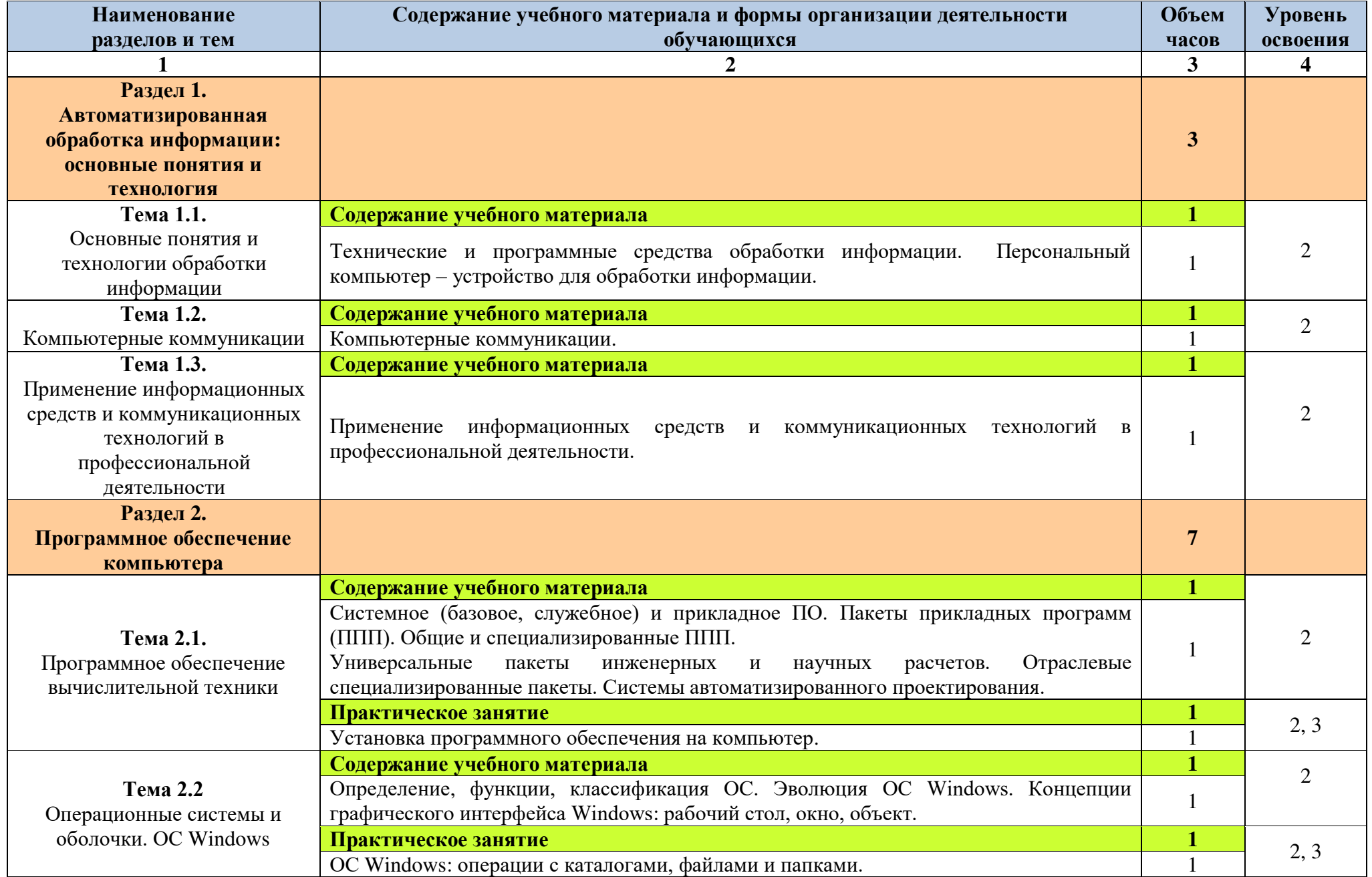

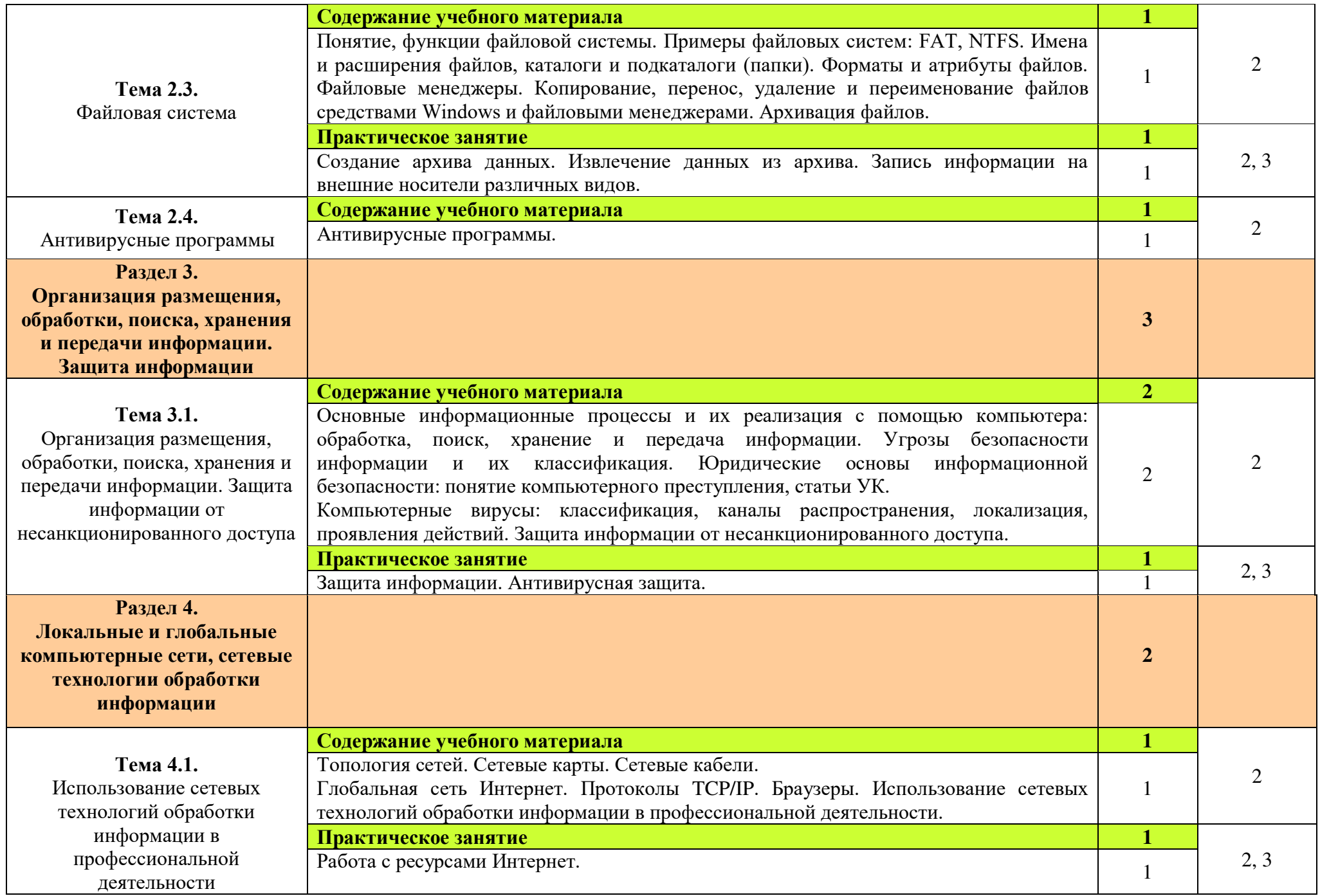

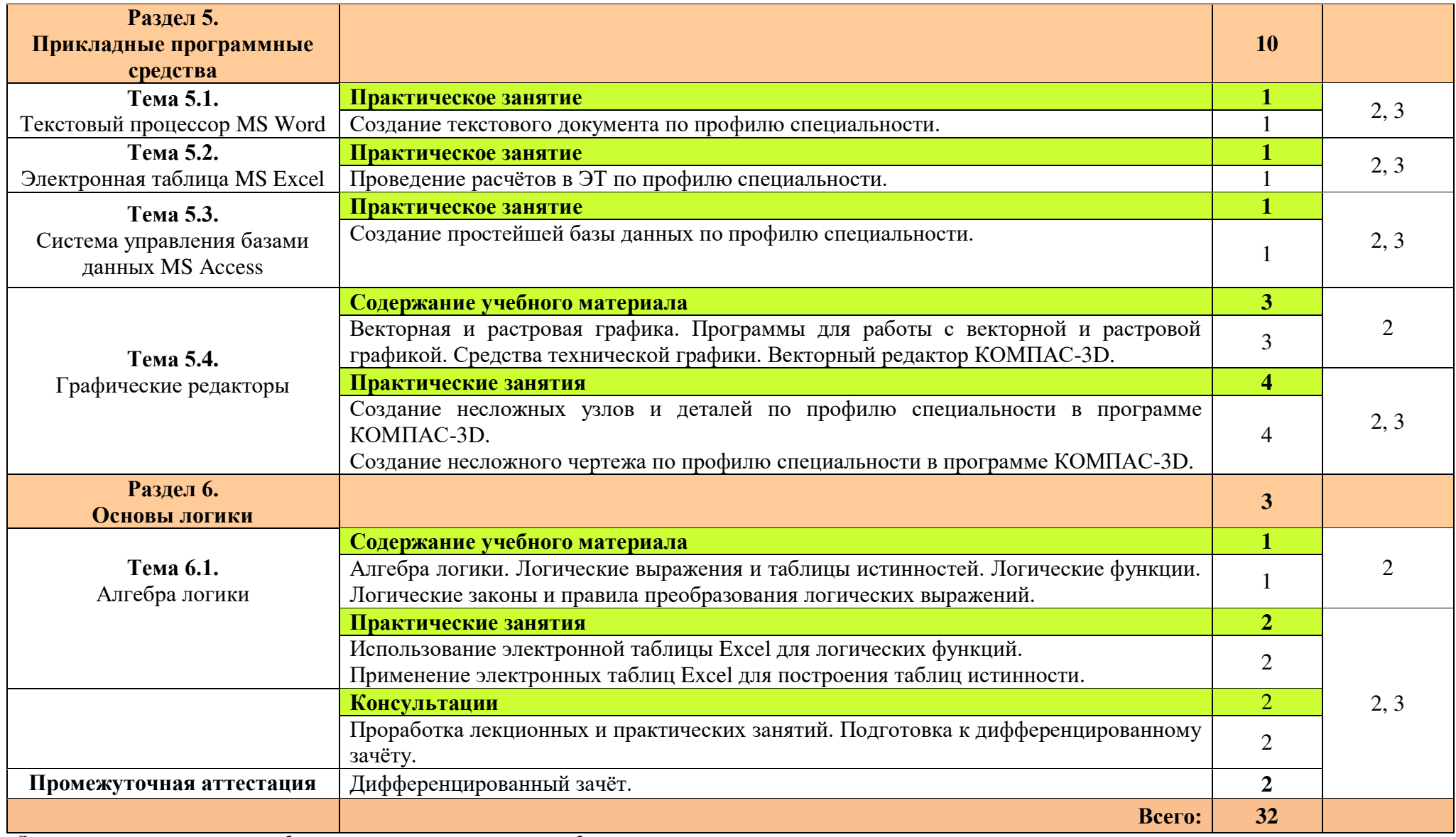

Для характеристики уровня освоения учебного материала используются следующие обозначения:

1. – ознакомительный (узнавание ранее изученных объектов, свойств);

2. – репродуктивный (выполнение деятельности по образцу, инструкции или под руководством);

3. – продуктивный (планирование и самостоятельное выполнение деятельности, решение проблемных задач).

## **3 УСЛОВИЯ РЕАЛИЗАЦИИ РАБОЧЕЙ ПРОГРАММЫ УЧЕБНОЙ ДИСЦИПЛИНЫ**

### **3.1. Материально-техническое обеспечение**

Для реализации рабочей программы учебной дисциплины имеется в наличии учебный кабинет информатики и информационных технологий.

### **Технические средства обучения:**

- интерактивная доска;
- мультимедийный проектор;
- рабочее место преподавателя, оснащенное ноутбуком;
- посадочные места по количеству обучающихся;
- рабочие места обучающихся, оборудованные ноутбуками, объединённые в локальную сеть и выходом в сеть Интернет;
- многофункциональный принтер;
- комплект сетевого оборудования;
- устройства ввода/вывода звуковой информации колонки и наушники с микрофоном.

### **Дидактические средства обучения:**

комплект учебно-методической документации.

### **Программные средства обучения:**

- операционная системаWindows;
- пакет офисных программ MS Officce;
- антивирусная программа;
- программа-архиватор;
- редактор векторной графики КОМПАС-3D;
- мультимедиа проигрыватель, входящий в состав операционной системы;
- браузер.

### **3.2. Информационное обеспечение обучения**

**Перечень учебных изданий, Интернет-ресурсов, дополнительной литературы.**

### **Основные источники:**

1. Михеева Е.В., Титова О.И. Информатика: учебник для студ. учреждений сред. проф. образования. – М. Издательский центр «Академия», 2012 г.

- 2. Михеева Е.В., Титова О.И. Информатика: учебник для студ. учреждений сред. проф. образования. – М. Издательский центр «Академия», 2016 г. (электронный учебник)
- 3. Михеева Е.В. Практикум по информатике: учеб. пособие для студ. учреждений сред. проф. образования. – М. Издательский центр «Академия», 2013 г.
- 4. Михеева Е.В. Информационные технологии в профессиональной деятельности: учебное пособие для студ. учреждений сред. проф. образования. - М.: Издательский центр «Академия», 2012 г.
- 5. Михеева Е.В. Информационные технологии в профессиональной деятельности: учебное пособие для студ. учреждений сред. проф. образования. - М.: Издательский центр «Академия», 2016 г. (электронное учебное пособие)
- 6. Михеева Е.В. Практикум по информационным технологиям в профессиональной деятельности: учебное пособие для студ. учреждений сред. проф. образования. - М.: Издательский центр «Академия», 2014 г.

### **Дополнительные источники:**

- 1. Михеева Е.В. Информационные технологии в профессиональной деятельности. Технические специальности: учебник для студ. учреждений сред. проф. образования. - М.: Издательский центр «Академия», 2014 г.
- 2. Мельников В.П., Клейменов С.А., Петраков А.В. Информационная безопасность и защита информации: учеб. пособие. - М., 2005 г.
- 3. Мельников В.П., Клейменов С.А., Петраков А.В. Информационная безопасность и защита: учеб. пособие. - М., 2012 г. (электронное учебное пособие)

### 4 КОНТРОЛЬ И ОЦЕНКА РЕЗУЛЬТАТОВ ОСВОЕНИЯ УЧЕБНОЙ ДИСЦИПЛИНЫ

Контроль и оценка результатов освоения учебной дисциплины осуществляется преподавателем в процессе проведения практических занятий, тестирования, контрольных работ, а также выполнения обучающимися индивидуальных заданий.

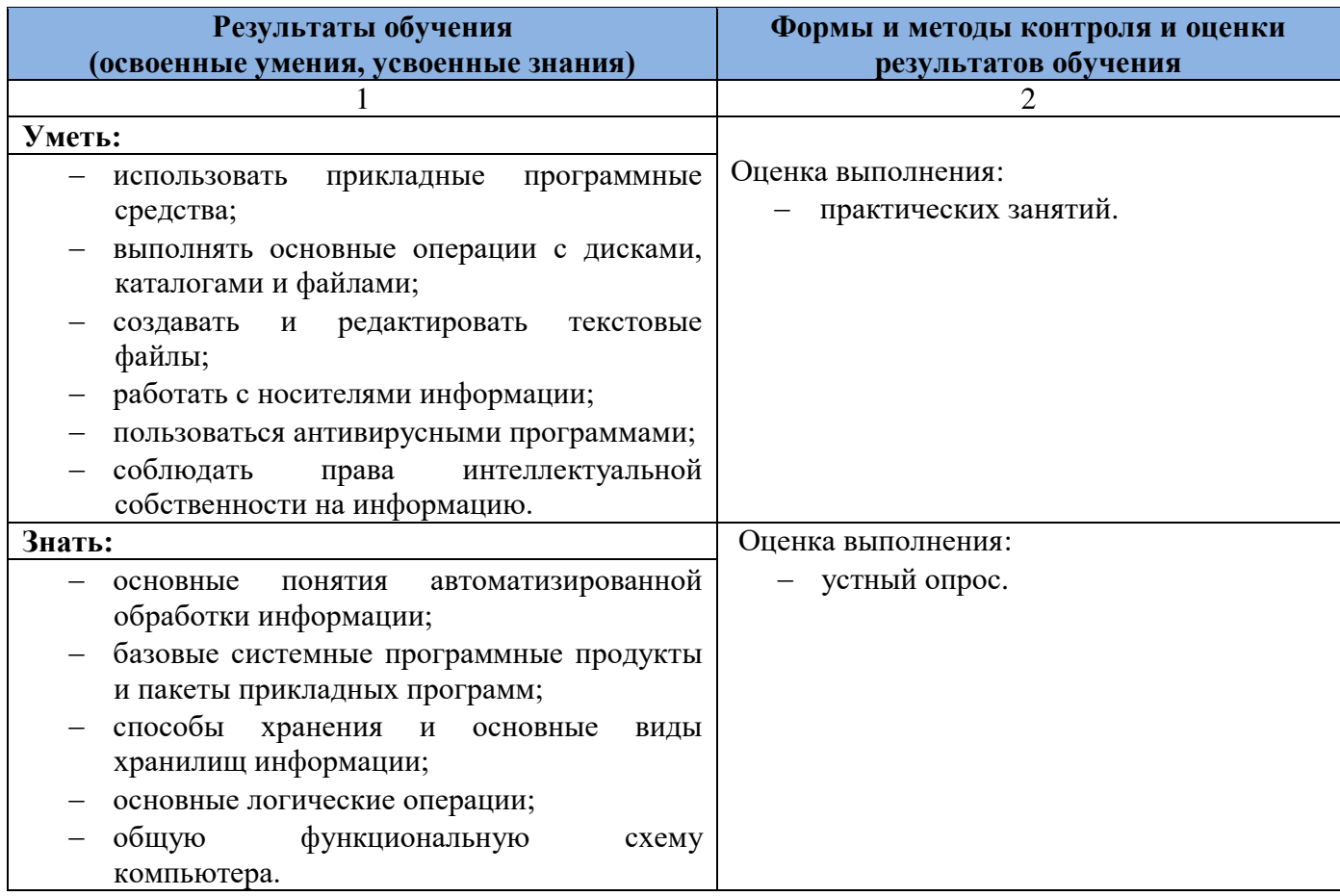

Оценка индивидуальных образовательных достижений по результатам текущего контроля производится в соответствии с универсальной шкалой (таблица).

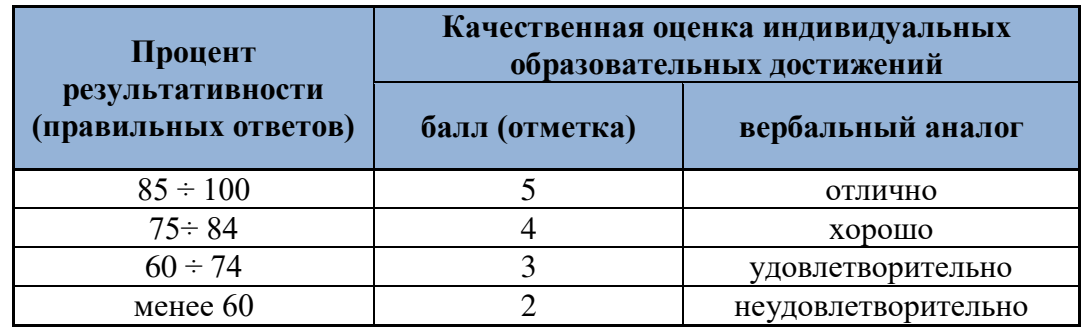

Ha этапе текущего контроля  $\Pi$ O медиане качественных оценок индивидуальных образовательных достижений определяется интегральная оценка обучающимися профессиональных и освоенных общих компетенций как результатов освоения учебной дисциплины.